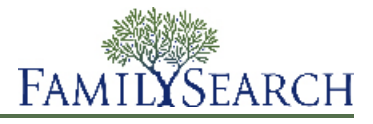

When you sign in as someone's helper, you see the Family Tree as if you had signed in with that person's username and password. You can then do work in the tree in behalf of that person.

You can use the helper function to do tasks like these for someone else:

- Preview members' information in Family Tree before you visit with them.
- Prepare names for the temple in behalf of members with limited access to technology.
- Add and correct information in Family Tree.

While you are signed in as a helper, the system identifies the person that you are helping as the "contributor" of any change that you make. This allows others to contact the person that you helped, not you, to coordinate research.

• Print and share a member's family information, such as photos, stories, fan charts, pedigrees, and family group records.

To sign in as a helper, follow these steps:

1. Gather the member's contact name and helper number.

**Tip:** To find this information, have the member sign in to use FamilySearch.org. Then click the member's name in the upper-right corner, and click **Settings**.

- 2. Sign in to use FamilySearch.org with your own username and password.
- 3. Click **Family Tree**.
- 4. Click **(Help Others)**.

The Help Others option is located in the upper-right portion of the screen, beneath the Help link.

5. Enter the contact name and helper number of the person that you want to help.

**Important:** Make sure that you use the contact name and helper number of the individual that you are helping, not your own.

## 6. Click **Submit**.

The Family Tree of the person you are helping appears. A bar appears on the right side of the screen that contains your name and the person being helped. The color of the Help Others icon changes to brown.

- 7. When you are finished helping, click **(Stop Helping Others)**.
- 8. When the system asks if you are sure, click **Stop**.

© 2013 by Intellectual Reserve, Inc. All rights reserved. This document may be copied and downloaded for incidental noncommercial Church or your own personal use.

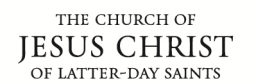

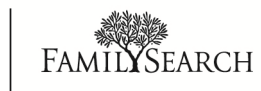